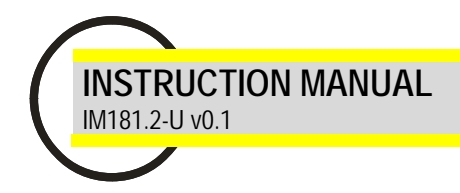

# **MR-AO8**

Expansion unit 8 analog outputs

MODBUS COMMUNICATION PROTOCOL

## **Modbus RTU communication protocol**

- Modbus is a master-slave communication protocol able to support up to 247 slaves organized as a bus or as a star network.
- The Query-Response command is transmitted from the Master to an established Slave and generally it is followed by an answering message.
- The Broadcast command is transmitted from the Master to all Slaves and is never followed by an answer.

#### **Generic Message Structure:**

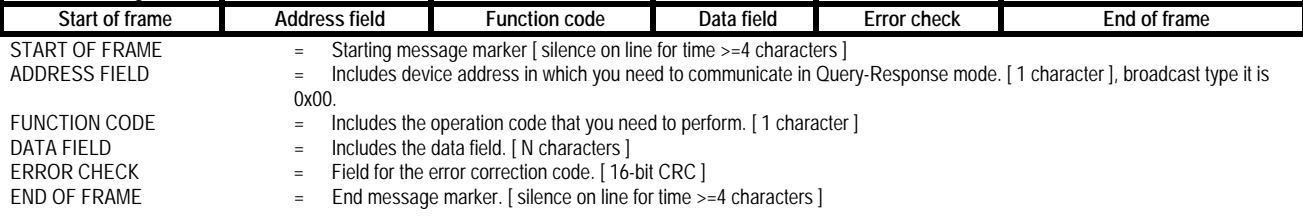

## **Reading of the registers [function code 03h]**

Reads the binary contents of holding registers (2x references) in the slave. Broadcast is not supported.

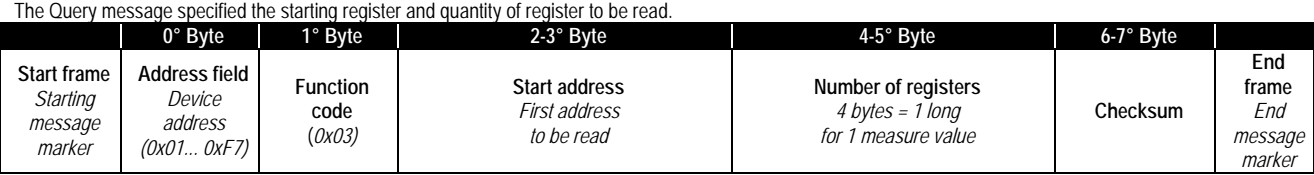

**WARNING:** It is possible to read more than one variable at the same time **(max 128 bytes)** only if their addresses are consecutive and the variables on the same line cannot be divided.

The register data in the response message are packet as two bytes per register, with the binary contents right justified within each byte.

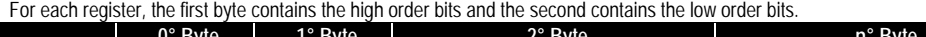

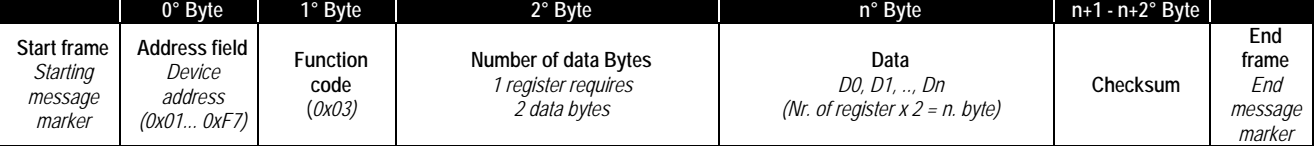

## **Setup of the parameters [function code 10h]**

Write values into a sequence of holding registers (2x references).

WARNING: It is possible to write more than one variable at the same time only if their addresses are consecutive and the variables on the same line cannot be divided. (max of 4 consecutive register on the same message).

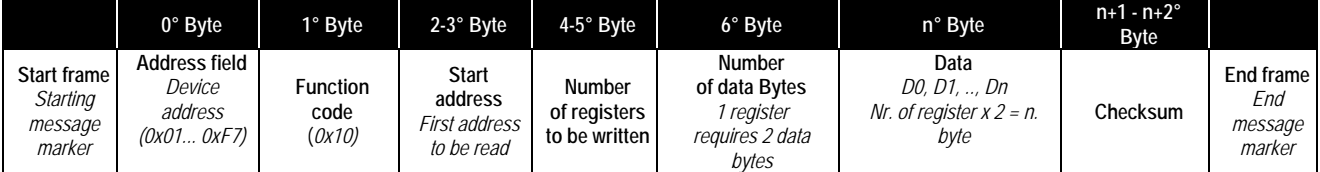

The normal response returns the slave address, function code, starting address and quantity of register preset.

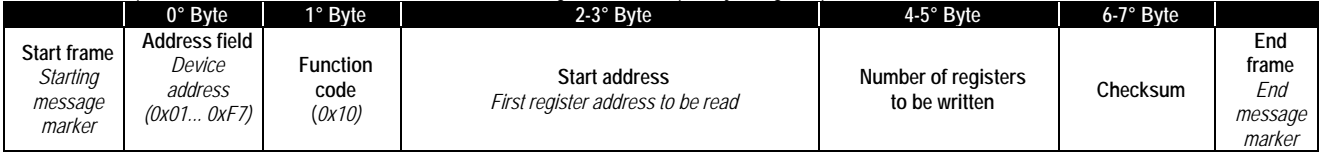

# **Error message from slave to master**

When a slave device receives a not valid query, it does transmit an error message.

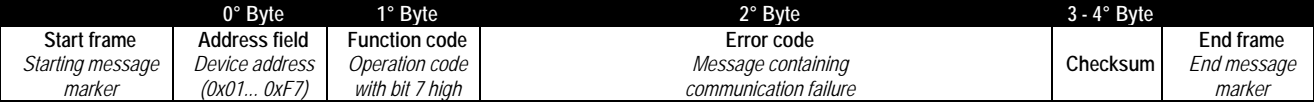

# **ERROR EXAMPLE:**

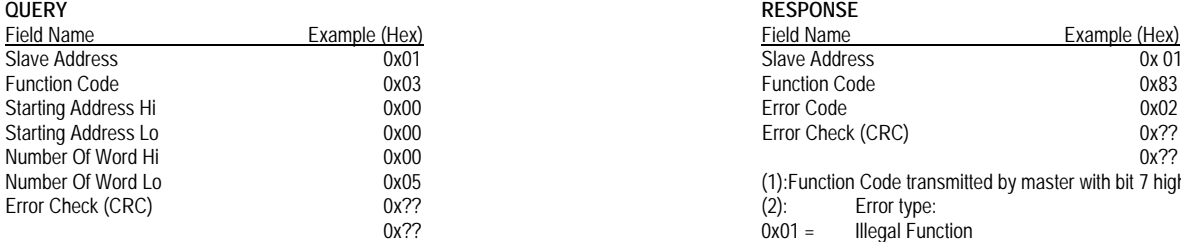

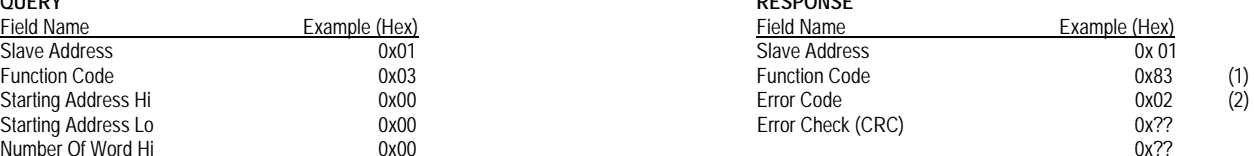

Number Of Word Lo 0x05 (1):Function Code transmitted by master with bit 7 high.

0x02 = Illegal data address

0x03 = Illegal data value

## **Registers**

The following tables shown all the registers.

### **Outputs**

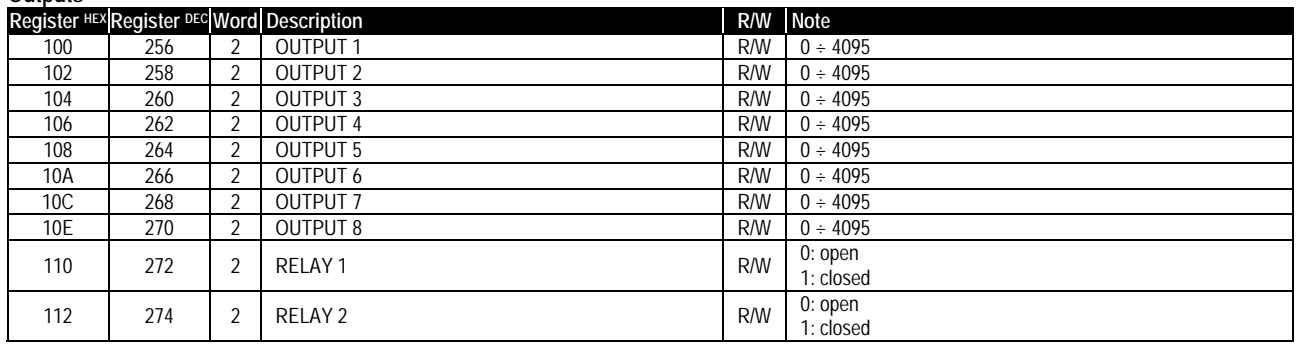

## **Analog outputs range setup**

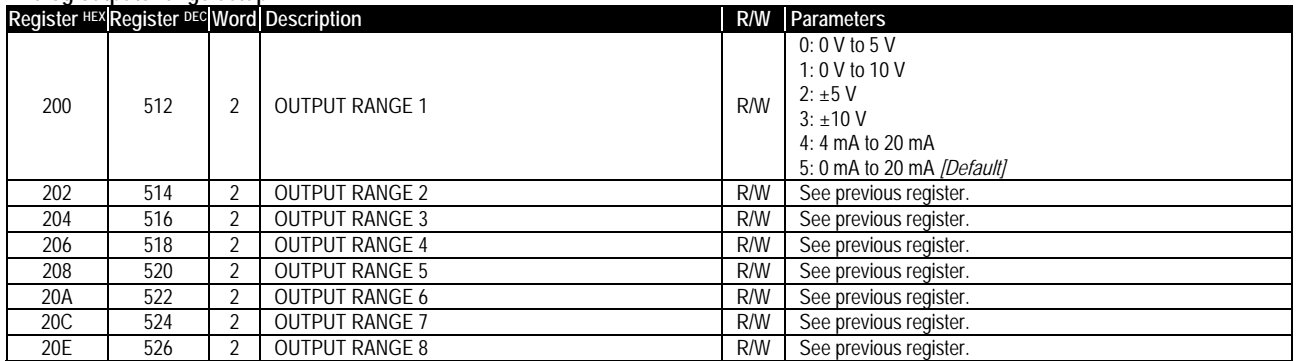

## **COM setup \*\***

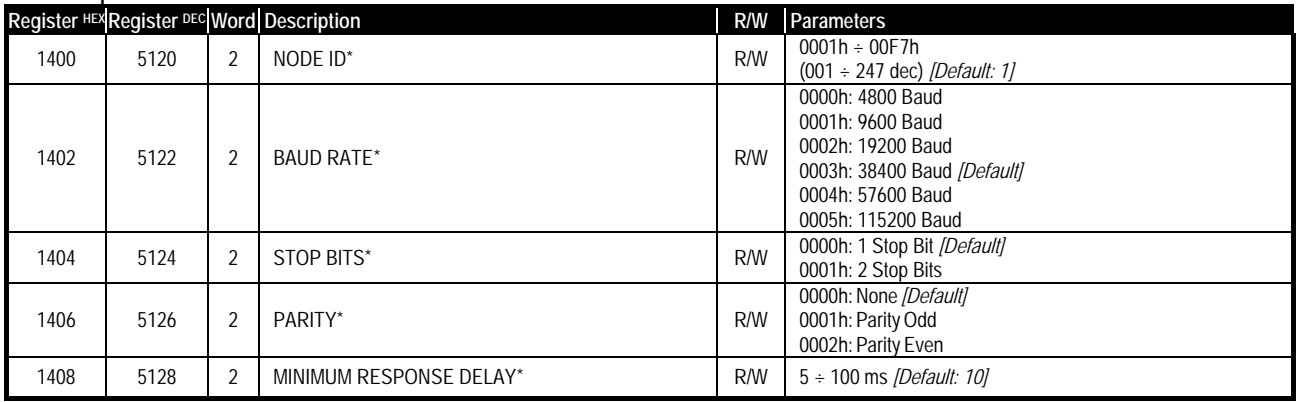

**\***: The Serial setting will be changed after the command response.

**\*\***: valid only when DIPs are all OFF.

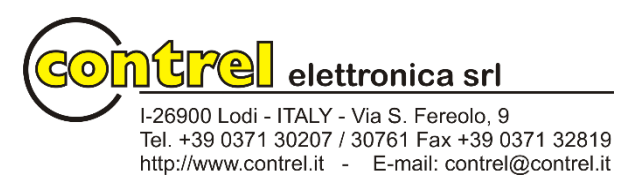